# ESS EMPLOYEE SELF SERVICE

## **Objective**

This document provides instructions on accessing and using Employee Self Service (ESS).

## **Overview**

ESS is Butler County's employee portal.

Employees will use ESS to access Direct Deposit Advices and W2 tax documents.

Additionally, employees can use ESS to maintain their W4 Information, Direct Deposit Accounts and Home Address.

Beginning in 2020, employees will use ESS to update their insurance selections during an approved Qualifying Life Event change. Also, employees will use ESS to make their insurance selections during Open Enrollment.

## **Prerequisites**

Before you can successfully use this functionality you must have been provided a MUNIS Employee ID number. If you are not able to access ESS, please contact your department's Payroll / HR representative to ensure you have been added in MUNIS as a Butler County Employee.

## **Contact Information**

Your contact for initial access will be your department's Payroll / HR representative.

Your contact for technical assistance will be Scott Batts:

Scott Batts System Administrator 513-887-3419 battsse@butlercountyohio.org

## **Table of Contents**

| ESS EMPLOYEE SELF SERVICE 1                                |
|------------------------------------------------------------|
| Objective, Overview, Prerequisites, & Contact Information1 |
| GOOGLE CHROME                                              |
| ACCESS EMPLOYEE SELF SERVICE (ESS)                         |
| CHANGING PASSWORD                                          |
| FORGOTTEN USERNAME / PASSWORD 6                            |
| ACCESSING RECENT DIRECT DEPOSIT ADVICES                    |
| ACCESSING OLDER DIRECT DEPOSIT ADVICES                     |
| ACCESSING W-2s10                                           |
| MAINTAINING W-4 INFORMATION11                              |
| DIRECT DEPOSIT CHANGE                                      |
| MAINTAINING YOUR EMAIL ADDRESS17                           |
| MAINTAINING YOUR HOME ADDRESS18                            |
| LIFE EVENT SUBMISSION                                      |
| INSURANCE ENROLLMENT                                       |
| Life Event Change21                                        |
| New Hire21                                                 |
| Open Enrollment22                                          |
| Make New Election23                                        |
| Add Coverage23                                             |
| Add New Dependent24                                        |
| Review Your Enrollment27                                   |
| Confirmation                                               |
| ESS RESOURCES                                              |
| EXIT ESS                                                   |

## **GOOGLE CHROME**

Google Chrome is the **preferred** and **supported** browser for using ESS. Please use Google Chrome when accessing ESS. ESS is less likely to error when using Google Chrome.

## ACCESS EMPLOYEE SELF SERVICE (ESS)

Employees can access ESS from the [**Employee Self Service**] link found on the left side of the Auditor's Home Page.

Navigate to https://www.butlercountyauditor.org/

#### Select [Employee Self Service] from the menu on the left side.

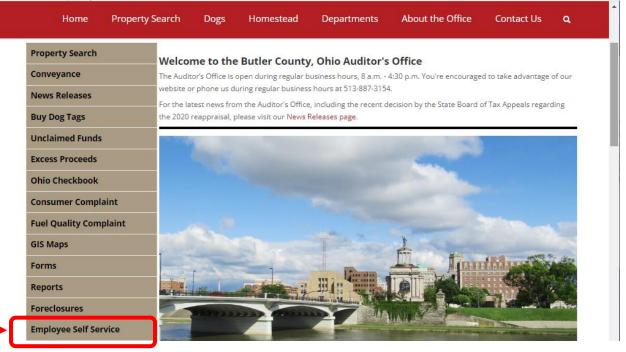

Click the [Log In] 🖸 icon.

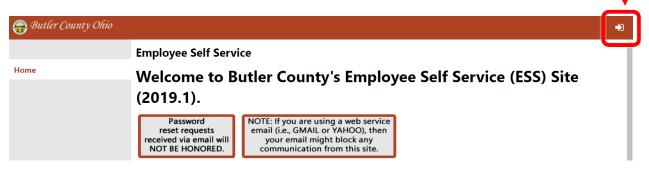

Enter your username and password.

**Username**: This is your Employee ID. Contact your HR representative if you do not know your Employee ID.

**Password**: Your initial password is the last 4 digits of your SSN.

#### Click [Log in].

|      | Login    |                       |
|------|----------|-----------------------|
| Home | Username |                       |
|      | ####     |                       |
|      |          | Forgot your username? |
|      | Password |                       |
|      | ••••     |                       |
|      |          | Forgot your password? |
|      |          | Log in                |

The first time you access ESS, you will be prompted to change your password.

NOTE: AS YOU ENTER YOUR CURRENT PASSWORD, THE MIDDLE OF THE SCREEN WILL DISPLAY "UNACCEPTABLE" UNTIL AFTER AN ACCEPTABLE NEW PASSWORD HAS BEEN ENTERED.

NOTE: YOU MUST **SET UP YOUR EMAIL ADDRESS** IN ESS IN ORDER TO HAVE THE PASSWORD HINT SENT TO YOU. INSTRUCTIONS FOR MAINTAINING YOUR EMAIL ADDRESS IN ESS CAN BE FOUND ON PAGE 17.

#### When finished, click [Change].

|                   | vord                                                                                                    |
|-------------------|----------------------------------------------------------------------------------------------------|
|                   | nust change your password.<br>at least 4 characters long.                                                                    |
|                   |                                                                                                    |
| · · ·             |                                                                                                    |
|                   | •••••••                                                                                                    |
| · · ·             | Acceptable                                                                                                    |
|                   |                                                                                                    |
| New password hint | Full SSN, no dashes                                                                                                    |
| Chan              | nge Cancel                                                                                                    |
|                   | New password must be a<br>Current password<br>New password<br>Password strength<br>Confirm new password<br>New password hint |

#### Click [Continue] to acknowledge your password has been changed.

# **CHANGING PASSWORD**

Click on the [**User**] licon in the upper right corner and select [**My Account**] from the drop down.

| GOWN.<br>G Butler County Ohio |                                |                                               | L .                 |
|-------------------------------|--------------------------------|-----------------------------------------------|---------------------|
|                               | Welcome to Empl                | oyee Self Service                             | CAMERON, LYNNETTE K |
| Employee Self Service         | Announcements                  |                                               | My Account          |
| Benefits                      | OPERS<br>https://www.opers.org | OHIO DEFERRED COMP<br>https://www.ohio457.org | Log Out             |
| Life Events                   | 800-222-7377                   | 877-644-6457                                  |                     |

### Click on the [Change Password] link.

|                       | Account Settings      |                           |
|-----------------------|-----------------------|---------------------------|
| Employee Self Service | Account Information   |                           |
|                       | Now logged in as      | 123123                    |
|                       | Last successful login | 1/14/2022                 |
|                       | Last failed login     | 10/29/2020                |
|                       | Password last changed | 1/12/2018                 |
|                       | Password expires in   | 1578 days Change Password |
|                       |                       | Employee profile          |

Enter your current password and desired new password. Then confirm your new password and enter a new password hint.

### Click [Change] to save changes.

| Employee Self Service | Change Passw         | <b>vord</b><br>nust change your password. |
|-----------------------|----------------------|-------------------------------------------|
|                       |                      | at least 4 characters long.               |
|                       | Current password     | ••••••                                    |
|                       | New password         |                                           |
|                       | -                    | Acceptable                                |
|                       | Confirm new password |                                           |
|                       | New password hint    | Full SSN, no dashes                       |
|                       | Chan                 | nge Cancel                                |

## FORGOTTEN USERNAME / PASSWORD

Your username is your MUNIS Employee ID. It is NOT your KRONOS ID. It is NOT your EMAIL.

| Click on the [Log I  | n] 🔁 icon.                                                                                                    |          |
|----------------------|----------------------------------------------------------------------------------------------------|----------|
| 💮 Butler County Ohio |                                                                                                    |          |
|                      | Employee Self Service                                                                                                    | <u> </u> |
| Home                 | Welcome to Butler County's Employee Self Service (ESS) Site (2019.1).                                                                                               |          |
|                      | Password<br>reset requestsNOTE: If you are using a web service<br>email (i.e., GMAIL or YAHOO), then<br>your email might block any<br>communication from this site. |          |

If you have forgotten your username, click the [Forgot your username?] link.

NOTE: IN ORDER TO USE THE "FORGOT YOUR USERNAME" TOOL, YOU MUST HAVE AN UPDATED EMAIL ADDRESS IN ESS (SEE PAGE 17).

|      | Login                 |
|------|-----------------------|
| Home | Username              |
|      | Forgot your username? |
|      | Password              |
|      | Forgot your password? |
|      | Log in                |

#### Enter your email address and click [Retrieve Username].

|      | Login                                                                                                    |   |
|------|----------------------------------------------------------------------------------------------------|---|
| Home | Enter the email address associated with your username in<br>the textbox below and click "Retrieve Username". An email<br>containing your username will be sent to you. |   |
|      | Email<br>cameronIk@butlercountyohio.org                                                                                                    |   |
|      | Back to login screen Retrieve Username                                                                                                    | ) |

You will receive an email containing your username from NoReply@butlercountyohio.org.

| 🔤 Mail From: <noreply@butlercountyohio.org></noreply@butlercountyohio.org>                                                       |  | ×   |
|----------------------------------------------------------------------------------------------------|--|-----|
| <u>File Edit View Actions Tools Accounts Window H</u> elp                                                                        |  |     |
| 🗙 Close 🐟 Reply 🏀 Reply All 🎓 Forward 👻 💽 🐨 💼 💌 🕨 🖉 🔚                                                                            |  |     |
| Mail Properties Message Source Discussion Thread                                                                                 |  |     |
| <noreply@butlercountyohio.org></noreply@butlercountyohio.org>                                                                    |  | < ^ |
| Request Forgotten Username 🖍<br>to: Lynnette Cameron                                                                             |  |     |
| As requested, here is your username: ######                                                                                      |  | ^   |
| If this email was sent to you in error, or you are still having problems logging on to the site, contact the site administrator. |  | ~   |
| <                                                                                                    |  | >   |
|                                                                                                    |  |     |

If you have forgotten your ESS password, click the [Forgot your password?] link.

NOTE: IN ORDER TO USE THE "FORGOT YOUR PASSWORD" TOOL, YOU MUST HAVE AN UPDATED EMAIL ADDRESS IN ESS (SEE PAGE 17).

|      | Login    |                       |
|------|----------|-----------------------|
| Home | Username |                       |
|      | Password | Forgot your username? |
|      | rassword | Forgot your password? |
|      |          | Log in                |

Enter your MUNIS Employee ID in the user name field.

NOTE: YOUR USER NAME IS **NOT** YOUR **KRONOS ID**. IT IS **NOT** YOUR **EMAIL**. CONTACT YOUR HR REPRESENTATIVE IF YOU ARE UNSURE OF YOUR EMPLOYEE ID.

Click the [Retrieve Hint] button.

|      | Login                |                                                                         |
|------|----------------------|-------------------------------------------------------------------------|
| Home |                      | e in the textbox below and click<br>email containing your password hint |
|      | User name<br>#####   |                                                                         |
|      | Back to login screer | Retrieve hint                                                           |

You will receive an email from *NoReply@butlercountyohio.org* with the password hint that you previously set up.

If your hint doesn't help, click the hyperlink in option 2 to generate a new password.

NOTE: OPTION 2 WILL GENERATE A NEW PASSWORD **AND** UNLOCK YOUR ACCOUNT.

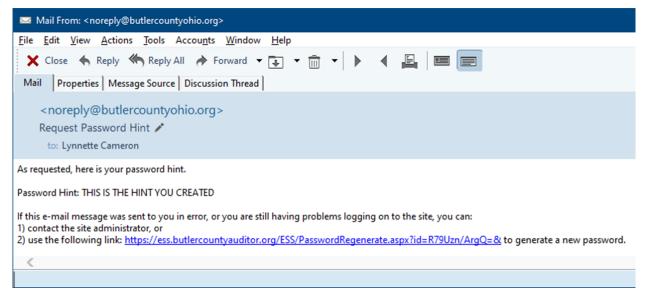

As long as you have a valid email address setup in ESS, you will not need anyone's assistance in getting your password.

## ACCESSING RECENT DIRECT DEPOSIT ADVICES

When logged in to ESS, the Welcome Screen will display your recent pay history.

Click on the camera icon at the bottom of the page to view your Direct Deposit Advice.

|                        | Welcome to Employee Self Service          |                                                                                                    |                                                                      |                       |
|------------------------|-------------------------------------------|----------------------------------------------------------------------------------------------------|----------------------------------------------------------------------|-----------------------|
| Employee Self Service  | Announcements                             |                                                                                                    |                                                                      |                       |
| Benefits               | OPERS<br>https://www.opers.org            | OHIO DEFERRED COMP<br>https://www.ohio457.org                                                                                                    |                                                                      |                       |
| Life Events            | 800-222-7377                              | 877-644-6457                                                                                                    |                                                                      |                       |
| Pay/Tax Information    |                                           |                                                                                                    |                                                                      |                       |
| Personal Information   | Personal information                      |                                                                                                    |                                                                      | More                  |
| Training Opportunities | CAMERON, LYNNETTE K<br>HAMILTON, OH 45013 |                                                                                                    |                                                                      |                       |
|                        | Phone Ema<br>HOME PHONE: 513- Ema<br>Alte |                                                                                                    | a.org                                                                |                       |
|                        | Paychecks                                 |                                                                                                    |                                                                      | Show paycheck amounts |
|                        | Last Paycheck: 11/26/2021<br>Year to date | Previous paychecks           11/26/2021         Detai           11/12/2021         Detai           10/29/2021         Detai           10/15/2021         Detai           10/1/2021         Detai | Tools<br>Baycheck simulator<br>View last year's W2<br>Change your W4 |                       |

ESS will open a PDF copy of your Direct Deposit Advice. It is 2 pages. The first page has your mailing information. The second page contains a copy of your pay stub.

# ACCESSING OLDER DIRECT DEPOSIT ADVICES

Click the [Pay/Tax Information] link on the left side of the screen.

|                       | Welcome to Employee Self Service |                                               |      |
|-----------------------|----------------------------------|-----------------------------------------------|------|
| Employee Self Service | Announcements                    |                                               |      |
| Benefits              | OPERS<br>https://www.opers.org   | OHIO DEFERRED COMP<br>https://www.ohio457.org |      |
| Life Events           | 800-222-7377                     | 877-644-6457                                  |      |
| Pay/Tax Information   | Personal information             |                                               | More |
|                       |                                  |                                               |      |

Select the desired year from the drop down box. ESS will default to the current year.

### To view more information about a paycheck, click the [Details] link on right.

|                        | Pay/Tax Infor     | mation                 |         |                  |                |
|------------------------|-------------------|------------------------|---------|------------------|----------------|
| Employee Self Service  | Year 2021 🗸       |                        |         |                  |                |
| Benefits               | 2021<br>Chec 2020 | Pay Period             | Status  | Gross Pay Net Pa | У              |
| Life Events            | 11/2 2019<br>2018 | 11/6/2021 - 11/19/2021 | Cleared |                  | <u>Details</u> |
| Pay/Tax Information    | 11/12/2017        | 10/23/2021 - 11/5/2021 | Cleared |                  | <u>Details</u> |
|                        | 10/29/2021        | 10/9/2021 - 10/22/2021 | Cleared |                  | <u>Details</u> |
| YTD Information        | 10/15/2021        | 9/25/2021 - 10/8/2021  | Cleared |                  | <u>Details</u> |
| W-2                    | 10/1/2021         | 9/11/2021 - 9/24/2021  | Cleared |                  | <u>Details</u> |
| 1095-B                 | 9/17/2021         | 8/28/2021 - 9/10/2021  | Cleared |                  | <u>Details</u> |
| 1095-C                 | 9/3/2021          | 8/14/2021 - 8/27/2021  | Cleared |                  | <u>Details</u> |
| W-4                    | 8/20/2021         | 7/31/2021 - 8/13/2021  | Cleared |                  | <u>Details</u> |
| VV                     | 8/6/2021          | 7/17/2021 - 7/30/2021  | Cleared |                  | <u>Details</u> |
| Paycheck Simulator     | 7/23/2021         | 7/3/2021 - 7/16/2021   | Cleared |                  | <u>Details</u> |
| Direct Deposit         | 7/9/2021          | 6/19/2021 - 7/2/2021   | Cleared |                  | <u>Details</u> |
| Personal Information   | 6/25/2021         | 6/5/2021 - 6/18/2021   | Cleared |                  | Details        |
| Training Opportunities | 6/11/2021         | 5/22/2021 - 6/4/2021   | Cleared |                  | Details        |

# This opens the Check Detail page. Click the [View paycheck image] link to open a PDF copy of the check.

|                       | Check Detail        |                      |                     |
|-----------------------|---------------------|----------------------|---------------------|
| Employee Self Service | CAMERON, LYNNETTE K |                      |                     |
| Benefits              | Overview            |                      | View paycheck image |
| ife Events            | Check Date          | 5/28/2021            |                     |
|                       | Pay Period          | 5/8/2021 - 5/21/2021 |                     |
| Pay/Tax Information   | Check Number        | 417128               |                     |
| YTD Information       | Check Status        | Cleared              |                     |

## ACCESSING W-2s Click the [Pay/Tax Information] link on the left side of the screen.

|                       | Welcome to Employe             | e Self Service                                |      |
|-----------------------|--------------------------------|-----------------------------------------------|------|
| Employee Self Service | Announcements                  |                                               |      |
| Benefits              | OPERS<br>https://www.opers.org | OHIO DEFERRED COMP<br>https://www.ohio457.org |      |
| Life Events           | 800-222-7377                   | 877-644-6457                                  |      |
| Pay/Tax Information   |                                |                                               |      |
|                       | Personal information           |                                               | More |
|                       |                                |                                               |      |

### Next, click the [W-2] link in the Pay/Tax Information sub-menu.

|                       | Pay/Tax In  | Pay/Tax Information    |         |           |                |
|-----------------------|-------------|------------------------|---------|-----------|----------------|
| Employee Self Service | Year 2021 🗸 |                        |         |           |                |
| Benefits              | Check Date  | Pay Period             | Status  | Gross Pay | Net Pay        |
| Life Events           | 11/26/2021  | 11/6/2021 - 11/19/2021 | Cleared |           | Details        |
| Pay/Tax Information   | 11/12/2021  | 10/23/2021 - 11/5/2021 | Cleared |           | Details        |
|                       | 10/29/2021  | 10/9/2021 - 10/22/2021 | Cleared |           | Details        |
| YTD Information       | 10/15/2021  | 9/25/2021 - 10/8/2021  | Cleared |           | Details        |
| W-2                   | 10/1/2021   | 9/11/2021 - 9/24/2021  | Cleared |           | <u>Details</u> |
| 1095-В                | 9/17/2021   | 8/28/2021 - 9/10/2021  | Cleared |           | <u>Details</u> |
| 1095-C                | 9/3/2021    | 8/14/2021 - 8/27/2021  | Cleared |           | <u>Details</u> |
| W-4                   | 8/20/2021   | 7/31/2021 - 8/13/2021  | Cleared |           | Details        |
| VV-4                  | 8/6/2021    | 7/17/2021 - 7/30/2021  | Cleared |           | Details        |
| Paycheck Simulator    | 7/23/2021   | 7/3/2021 - 7/16/2021   | Cleared |           | Details        |
| Direct Deposit        | 7/9/2021    | 6/19/2021 - 7/2/2021   | Cleared |           | Details        |

#### You will see your W-2 Information. Click the [**View W-2 image**] link to see a copy of your W-2.

|                       | W-2 Information  |                |
|-----------------------|------------------|----------------|
| Employee Self Service | Year: 2020 - 0 🗸 |                |
| Benefits              | LYNNETTE CAMERON | View W-2 image |
| Life Events           | YEAR: 2020       |                |
| Pay/Tax Information   |                  |                |
| YTD Information       |                  |                |
| W-2                   |                  |                |

## **MAINTAINING W-4 INFORMATION**

The IRS released a new W-4 form in 2020. All new employees will need to complete this form. In addition to new employees, any existing employee wishing to change to their federal tax withholding will be required to use the new 2020 W-4 format.

#### Click the [Pay/Tax Information] link on the left side of the screen.

|                       | Welcome to Employ              | yee Self Service                              |      |
|-----------------------|--------------------------------|-----------------------------------------------|------|
| Employee Self Service | Announcements                  |                                               |      |
| Benefits              | OPERS<br>https://www.opers.org | OHIO DEFERRED COMP<br>https://www.ohio457.org |      |
| Life Events           | 800-222-7377                   | 877-644-6457                                  |      |
| Pay/Tax Information   | Personal information           |                                               | More |
|                       | Personal information           |                                               | More |

#### Next, click the [W-4] link in the Pay/Tax Information sub-menu.

|                       | Pay/Tax Infor | Pay/Tax Information    |         |           |         |
|-----------------------|---------------|------------------------|---------|-----------|---------|
| Employee Self Service | Year 2021 🗸   |                        |         |           |         |
| Benefits              | Check Date    | Pay Period             | Status  | Gross Pay | let Pay |
| Life Events           | 11/26/2021    | 11/6/2021 - 11/19/2021 | Cleared |           | Details |
| Pay/Tax Information   | 11/12/2021    | 10/23/2021 - 11/5/2021 | Cleared |           | Details |
|                       | 10/29/2021    | 10/9/2021 - 10/22/2021 | Cleared |           | Details |
| YTD Information       | 10/15/2021    | 9/25/2021 - 10/8/2021  | Cleared |           | Details |
| W-2                   | 10/1/2021     | 9/11/2021 - 9/24/2021  | Cleared |           | Details |
| 1095-B                | 9/17/2021     | 8/28/2021 - 9/10/2021  | Cleared |           | Details |
| 1095-C                | 9/3/2021      | 8/14/2021 - 8/27/2021  | Cleared |           | Details |
| N/ 4                  | 8/20/2021     | 7/31/2021 - 8/13/2021  | Cleared |           | Details |
| W-4                   | 8/6/2021      | 7/17/2021 - 7/30/2021  | Cleared |           | Details |
| Paycheck Simulator    | 7/23/2021     | 7/3/2021 - 7/16/2021   | Cleared |           | Details |
| Direct Deposit        | 7/9/2021      | 6/19/2021 - 7/2/2021   | Cleared |           | Details |

#### To make changes to **FEDERAL**, click on the [**Edit FEDERAL**] link. To make changes to **STATE**, click on the [**Edit OHIO**] link.

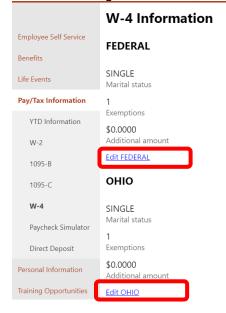

For **FEDERAL**, refer to the W-4 form. Update the amounts for the Dependents, Other Income, Deductions, and Additional amount fields as shown on the W-4 form.

Click the checkbox next to "Under penalties of perjury...." to make the declaration that your changes are correct.

#### Click [Submit] to save changes.

|                        | W-4 Information                                                                                                    |
|------------------------|----------------------------------------------------------------------------------------------------|
| Employee Self Service  | FEDERAL                                                                                                    |
| Benefits               | SINGLE ~                                                                                                    |
| Life Events            | If you are married but would like to withhold at the higher single rate, select "Single".                                                                        |
| Pay/Tax Information    | Checkbox in Step 2 of 2020 or later W-4                                                                                                    |
| YTD Information        | Dependents amount from Step 3 of 2020 or later W-4                                                                                                    |
| W-2                    | 0.00                                                                                                    |
| 1095-B                 | Other Income amount from Step 4, Box 4(a) of 2020 or later W-4                                                                                                   |
|                        | 0.00                                                                                                    |
| 1095-C                 | Deductions amount from Step 4, Box 4(b) of 2020 or later W-4                                                                                                    |
| W-4                    | 0.00                                                                                                    |
| Paycheck Simulator     | Additional Amount (\$)                                                                                                    |
| Direct Deposit         | 0.00                                                                                                    |
| Personal Information   | If your last name differs from your social security card, check here.                                                                                            |
| Training Opportunities | Under penalties of perjury, I declare that I have examined these changes, and to the best of my knowledge and belief, verify that they are correct and complete. |
|                        | Submit Cancel                                                                                                    |

For **STATE**, update the Exemptions and Additional amount fields.

Click the checkbox next to "Under penalties of perjury...." to make the declaration that your changes are correct.

| Click | [Submit] | to save changes. |
|-------|----------|------------------|
|-------|----------|------------------|

|                       | W-4 Information                                                                                                    |
|-----------------------|----------------------------------------------------------------------------------------------------|
| Employee Self Service | оню                                                                                                    |
| Benefits              | Marital Status SINGLE                                                                                                    |
| Life Events           | If you are married but would like to withhold at the higher single rate, select "Single".                                                              |
| Pay/Tax Information   | Exemptions                                                                                                    |
| YTD Information       | 1                                                                                                    |
| W-2                   | Additional Amount (\$)                                                                                                    |
| 1095-B                | 0.00                                                                                                    |
|                       | If your last name differs from your social security card, check here.                                                                                  |
| 1095-C                | Under penalties of perjury, I declare that I have examined these changes, and to the best of my knowledge and belief, verify that they are correct and |
| W-4                   | complete.                                                                                                    |
| Paycheck Simulator    | Submit Cancel                                                                                                    |

#### After submitting, you will see a confirmation page for your changes.

|                       | W-4 Information                                 |
|-----------------------|-------------------------------------------------|
| Employee Self Service | Your W4 information was submitted for approval. |
| Benefits              |                                                 |
| Life Events           | This W-4 is awaiting approval.  FEDERAL         |
| Pay/Tax Information   |                                                 |
| YTD Information       | SINGLE<br>Marital status                        |
| W-2                   | Unchecked<br>W - 4 - Step 2                     |
| 1095-В                | <b>\$0.00</b><br>Dependents amount              |
| 1095-C                | <b>\$0.00</b><br>Other Income                   |
| W-4                   | <b>\$0.00</b><br>Deductions                     |
| Paycheck Simulator    | \$10.0000<br>Additional amount                  |
| Direct Deposit        | Edit FEDERAL                                    |

You will also receive a confirmation email from *NoReply*@*butlercountyohio.org* with a subject of *"Pending W-4 Request"*. You will receive a second email once your request has been processed.

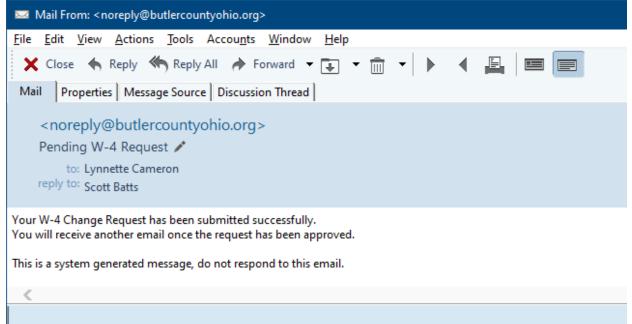

## DIRECT DEPOSIT CHANGE

Click the [Pay/Tax Information] link on the left side of the screen.

|                       | Welcome to Employee            | e Self Service                                |      |
|-----------------------|--------------------------------|-----------------------------------------------|------|
| Employee Self Service | Announcements                  |                                               |      |
| Benefits              | OPERS<br>https://www.opers.org | OHIO DEFERRED COMP<br>https://www.ohio457.org |      |
| Life Events           | 800-222-7377                   | 877-644-6457                                  |      |
| Pay/Tax Information   | Personal information           |                                               | More |
|                       |                                |                                               |      |

### Next, click the [**Direct Deposit**] link in the Pay/Tax Information sub-menu.

|                       | Pay/Tax Info | Pay/Tax Information    |         |           |                |
|-----------------------|--------------|------------------------|---------|-----------|----------------|
| Employee Self Service | Year 2021 🗸  |                        |         |           |                |
| Benefits              | Check Date   | Pay Period             | Status  | Gross Pay | Net Pay        |
| Life Events           | 11/26/2021   | 11/6/2021 - 11/19/2021 | Cleared |           | Details        |
| Pay/Tax Information   | 11/12/2021   | 10/23/2021 - 11/5/2021 | Cleared |           | Details        |
|                       | 10/29/2021   | 10/9/2021 - 10/22/2021 | Cleared |           | Details        |
| YTD Information       | 10/15/2021   | 9/25/2021 - 10/8/2021  | Cleared |           | Details        |
| W-2                   | 10/1/2021    | 9/11/2021 - 9/24/2021  | Cleared |           | Details        |
| 1095-B                | 9/17/2021    | 8/28/2021 - 9/10/2021  | Cleared |           | Details        |
| 1095-C                | 9/3/2021     | 8/14/2021 - 8/27/2021  | Cleared |           | <u>Details</u> |
| W-4                   | 8/20/2021    | 7/31/2021 - 8/13/2021  | Cleared |           | Details        |
| VV-4                  | 8/6/2021     | 7/17/2021 - 7/30/2021  | Cleared |           | Details        |
| Paycheck Simulator    | 7/23/2021    | 7/3/2021 - 7/16/2021   | Cleared |           | Details        |
| Direct Deposit        | 7/9/2021     | 6/19/2021 - 7/2/2021   | Cleared |           | Details        |

## Click [Edit] to update direct deposit bank information or [Delete] to remove an account.

|                       | Direct Deposit Accounts                                                                                                    |
|-----------------------|----------------------------------------------------------------------------------------------------|
| Employee Self Service | The primary account is used for funds that are not disbursed to secondary percentage-based or amount-based accounts.                                                                                                    |
| Benefits              | Add an amount-based account                                                                                                    |
| Life Events           | ALLY BANK 124003116<br>Bank                                                                                                    |
| Pay/Tax Information   | ******66<br>Account number                                                                                                    |
| YTD Information       | Checking                                                                                                    |
| W-2                   | Account type                                                                                                    |
| 1095-B                | 100%<br>Percentage                                                                                                    |
| 1095-C                | Edit   Delete                                                                                                    |
| W-4                   | Direct Deposit Terms: I authorize Butler County to initiate direct deposits to my account and make withdrawals if a credit entry is made in error. I am responsible for any fees assessed due to misinformation provided by me or my financial institution. |
| Paycheck Simulator    | Submit this account for approval                                                                                                    |
| Direct Deposit        |                                                                                                    |

#### Make your changes and click [Save].

|                       | Direct Deposit Accounts                                                                                              |
|-----------------------|----------------------------------------------------------------------------------------------------|
| Employee Self Service | The primary account is used for funds that are not disbursed to secondary percentage-based or amount-based accounts. |
| Benefits              | Bank name or routing number                                                                                          |
| Life Events           | XXXXXXXX                                                                                                    |
| Pay/Tax Information   | Account number                                                                                                    |
| YTD Information       | Account type                                                                                                    |
| W-2                   | Checking V                                                                                                    |
| 1095-B                | Percentage                                                                                                    |
| 1095-C                | 100                                                                                                    |
| W-4                   | Save Cancel                                                                                                    |

If you wish to add an account, click [Add an amount-based account].

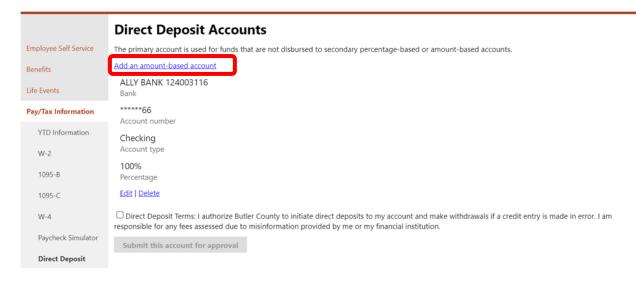

Key your routing number in the first field. As you type, a list of available banks will populate. The bank name contains the routing number. Select your bank from the list.

#### NOTE: IF YOU DO NOT SEE YOUR ROUTING NUMBER, **<u>DO NOT MAKE</u>** <u>CHANGES</u>! CONTACT THE PAYROLL DEPARTMENT.

|                       | Direct Deposit A                | ccounts                                                                                     |
|-----------------------|---------------------------------|---------------------------------------------------------------------------------------------|
| Employee Self Service | The primary account is used for | funds that are not disbursed to secondary percentage-based or amount-based accounts.        |
| Benefits              | ALLY BANK 124003116<br>Bank     | Bank name or routing number                                                                 |
| Life Events           | ******66                        | 1240                                                                                        |
| Pay/Tax Information   | Account number                  | 124003116 (ALLY BANK 124003116 A04)<br>124071889 (AMERICAN EXPRSS CENT 124071889 A05)       |
| YTD Information       | Checking<br>Account type        | 124085024 (GE CAPITAL RETAIL BK 124085024 G01)<br>124001545 (JP MORGAN CHASE 124001545 J12) |
| W-2                   | 100%                            | 124085244 (METABANK 124085244 M22)                                                          |
| 1095-B                | Percentage<br>Edit   Delete     | 124000054 (ZIONS FIRST NATIONAL BANK 124000054 Z1)                                          |
| 1095-C                |                                 | 0.0000                                                                                      |
| W-4                   |                                 | Save Cancel                                                                                 |

#### Enter your remaining account information and click [Save].

|                         | Direct Deposit A                        | ccounts                                                |                                                     |
|-------------------------|-----------------------------------------|--------------------------------------------------------|-----------------------------------------------------|
| Employee Self Service   | The primary account is used for         | funds that are not disbursed to se                     | econdary percentage-based or amount-based accounts. |
| Benefits<br>Life Events | ALLY BANK 124003116<br>Bank<br>******66 | Bank name or routing number<br>124003116 (ALLY BANK 1; |                                                     |
| Pay/Tax Information     | Account number<br>Checking              | Account number<br>XXXXXXXXXX                           |                                                     |
| YTD Information         | Account type                            | Account type<br>Savings 🗸                              |                                                     |
| W-2                     | Percentage<br>Edit   Delete             | Amount                                                 |                                                     |
| 1095-B                  |                                         | 10.00                                                  |                                                     |
| 1095-C                  |                                         | Save Cancel                                            |                                                     |

#### Next, click [Submit this account for approval].

# NOTE: YOU MUST CHECK THE "DIRECT DEPOSIT TERMS..." BOX IN ORDER TO MAKE THE SUBMIT BUTTON AVAILABLE.

|                       | Direct Deposit A                | Accounts                                                                                                    |
|-----------------------|---------------------------------|----------------------------------------------------------------------------------------------------|
| Employee Self Service | The primary account is used for | or funds that are not disbursed to secondary percentage-based or amount-based accounts.                                                                                                    |
| Benefits              | Add an amount-based account     | t i i i i i i i i i i i i i i i i i i i                                                                                                    |
| benefits              | ALLY BANK 124003116             | ALLY BANK 124003116                                                                                                    |
| Life Events           | Bank<br>******66                | Bank ******49                                                                                                    |
| Pay/Tax Information   | Account number                  | 49<br>Account number                                                                                                    |
| YTD Information       | Checking<br>Account type        | Savings<br>Account type                                                                                                    |
| W-2                   | 100%<br>Percentage              | \$10<br>Amount                                                                                                    |
| 1095-B                | Edit   Delete                   | Edit   Delete                                                                                                    |
| 1095-C                |                                 | norize Butler County to initiate direct deposits to my account and make withdrawals if a credit entry is made in error. I am responsible for any fees<br>in provided by me or my financial institution. |
| W-4                   | Submit these accounts for       | r approval                                                                                                    |

#### Your information has been submitted for approval.

#### **Direct Deposit Accounts**

Your new direct deposit information has been successfully submitted for approval.

#### You will receive a confirmation email from *NoReply*@*butlercountyohio.org* with a subject of "Your Direct Deposit Change Request".

| 🔤 Mail From: <noreply@butlercountyohio.org></noreply@butlercountyohio.org>                                                      |
|----------------------------------------------------------------------------------------------------|
| File Edit View Actions Tools Accounts Window Help                                                                               |
| 🗙 Close 🔸 Reply 🤲 Reply All 🏕 Forward 👻 😱 👻 💼 💌 📕 📰 🥅                                                                           |
| Mail Properties Message Source Discussion Thread                                                                                |
| <noreply@butlercountyohio.org><br/>Your Direct Deposit Change Request 🖍<br/>to: Lynnette Cameron</noreply@butlercountyohio.org> |
| This is an automatic notification.                                                                                              |

#### Hello Lynnette,

Employee Self Service

You have submitted a direct deposit change request in Employee Self Service. Your request is pending.

Thank You!

<

## MAINTAINING YOUR EMAIL ADDRESS

Click the [Personal Information] link on the left side of the screen.

|                        | Welcome to Employe                    | e Self Service                          |      |
|------------------------|---------------------------------------|-----------------------------------------|------|
| Employee Self Service  | Announcements                         |                                         |      |
| Benefits               | OPERS                                 | OHIO DEFERRED COMP                      |      |
| Life Events            | https://www.opers.org<br>800-222-7377 | https://www.chic457.org<br>877-644-6457 |      |
| Pay/Tax Information    |                                       |                                         |      |
| Personal Information   | Personal information                  |                                         | More |
| Training Opportunities | CAMERON, LYNNETTE K                   |                                         |      |
|                        | HAMILTON, OH 45013                    |                                         |      |

## Click the [Edit] link at the bottom of the page.

| nation                                                    |                                 |
|-----------------------------------------------------------|---------------------------------|
| Dependents                                                |                                 |
|                                                           | 2/29/2016                       |
| Email address                                             | Hire date                       |
| cameronlk@butlercountyohio.org<br>Alternate email address | 7/14/2013<br>Service date       |
| AUDITOR HAMILTON<br>Primary location                      | 7/28/2014<br>Original hire date |
|                                                           |                                 |
| к                                                         |                                 |
|                                                           |                                 |
|                                                           |                                 |
|                                                           |                                 |
|                                                           |                                 |
|                                                           |                                 |

## Enter your email address in the field labeled "Email address" and click [Save].

|                                                                                                  | Personal Information                                                                                                    |
|--------------------------------------------------------------------------------------------------|----------------------------------------------------------------------------------------------------|
| Employee Self Service                                                                            | General Contact Dependents                                                                                                    |
| Benefits<br>Life Events<br>Pay/Tax Information<br>Personal Information<br>Training Opportunities | Email address       2/29/2016         email 123@gmail.com       Alternate email address         cameronik@buttercountyo       Service date         AUDITOR HAMILTON       7/28/2014         Primary location       Original hire date                                                                                                    |
|                                                                                                  | Preferred name       NOTE: YOUR PASSWORD HINT WILL         ####       ONL Y BE SENT TO THE EMAIL IN THE         Employee ID       XX-XX-XXX         XSN       CTIVE         ACTIVE       ACTIVE         ACTIVE       ACTIVE         ACTIVE       SFOR INFORMATIONAL PURPOSES         FULL TIME       ONLY.         Personnel status       Cancel |

## MAINTAINING YOUR HOME ADDRESS

Click the [Personal Information] link on the left side of the screen.

|                        | Welcome to Employe             | e Self Service                                |      |
|------------------------|--------------------------------|-----------------------------------------------|------|
| Employee Self Service  | Announcements                  |                                               |      |
| Benefits               | OPERS<br>https://www.opers.org | OHIO DEFERRED COMP<br>https://www.ohio457.org |      |
| Life Events            | 800-222-7377                   | 877-644-6457                                  |      |
| Pay/Tax Information    |                                |                                               |      |
| Personal Information   | Personal information           |                                               | More |
| Training Opportunities | CAMERON, LYNNETTE K            |                                               |      |
|                        | HAMILTON, OH 45013             |                                               |      |

### Click the [Contact] tab.

|                         | Personal Information | on                                                        |                                 |
|-------------------------|----------------------|-----------------------------------------------------------|---------------------------------|
| Employee Self Service   | General Contact Depe | ndents                                                    |                                 |
| Benefits<br>Life Events |                      | Email address                                             | 2/29/2016<br>Hire date          |
| Pay/Tax Information     |                      | cameronlk@butlercountyohio.org<br>Alternate email address | 7/14/2013<br>Service date       |
| Personal Information    |                      | AUDITOR HAMILTON<br>Primary location                      | 7/28/2014<br>Original hire date |
| Training Opportunities  | CAMERON, LYNNETTE K  |                                                           |                                 |

### Click the [Edit] link under your address.

|                       | <b>Personal Information</b>       |
|-----------------------|-----------------------------------|
| Employee Self Service | General <b>Contact</b> Dependents |
| Benefits              |                                   |
| Life Events           | Addresses Add new                 |
| Pay/Tax Information   | SOMETOWN, OH 45013                |
| Personal Information  | <u>Edit</u>                       |

### Update your address and click [Save].

|                        | Personal Information              |
|------------------------|-----------------------------------|
| Employee Self Service  | General <b>Contact</b> Dependents |
| Benefits               |                                   |
| Life Events            | Addresses<br>Address              |
| Pay/Tax Information    | 123 NEW ADDRESS ST                |
| Personal Information   | Address line two                  |
| Training Opportunities | City<br>HAMILTON                  |
|                        | State<br>OH                       |
|                        | Zip code<br>45011                 |
|                        | Save                              |

## LIFE EVENT SUBMISSION

A life event is an event that allows an employee to make changes to their insurance. Life events include having a spouse lose coverage at their work, getting married, adding a dependent, etc.

Click the [Life Events] link on the left side of the screen.

|                        | Welcome to Employe                    | e Self Service                          |      |
|------------------------|---------------------------------------|-----------------------------------------|------|
| Employee Self Service  | Announcements                         |                                         |      |
| Benefits               | OPERS                                 | OHIO DEFERRED COMP                      |      |
| Life Events            | https://www.opers.org<br>800-222-7377 | https://www.ohio457.org<br>877-644-6457 |      |
| Pay/Tax Information    | Personal information                  |                                         | More |
| Personal Information   | Personal Information                  |                                         | MOLE |
| Training Opportunities | CAMERON, LYNNETTE K                   |                                         |      |
|                        | HAMILTON, OH 45013                    |                                         |      |

## ESS shows a list of available life events. Click the [**Start**] button next to the applicable event.

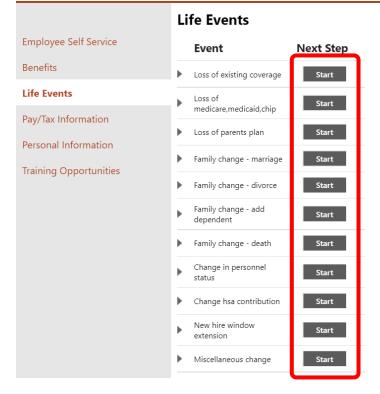

Today's date will default in for the Effective date.

|                       |                    | Life Events                                               |
|-----------------------|--------------------|-----------------------------------------------------------|
| Employee Self Ser     | vice               | Pending Life Events                                       |
| Benefits              |                    | You have no pending life events.                          |
| Life Events           |                    | Effective date 1/14/2022                                  |
| Pay/Tax Informatio    | on                 |                                                           |
| Personal Informati    | ion                | Submit Cancel                                             |
| Click [ <b>Submi</b>  | t]. Central        | HR will be notified that you have submitted a Life Event. |
|                       |                    | Life Events                                               |
| Employee Self Ser     | vice               | Pending Life Events                                       |
| Benefits              |                    | You have no pending life events.                          |
| Life Events           |                    | Effective date 1/14/2022                                  |
| Pay/Tax Informatio    | on                 |                                                           |
| Personal Informati    | ion                | Submit Cancel                                             |
| ESS will show         | w your pen         | ding life events. The status will be "SUBMITTED".         |
|                       | Life Events        |                                                           |
| Employee Self Service | Vour life eve      | nt was successfully submitted. 🚳                          |
| Benefits              | Pending Life Event | s                                                         |

| Life Events          | Code       | Description                                   | Effective Date              | Election End Date             | Status    |
|----------------------|------------|-----------------------------------------------|-----------------------------|-------------------------------|-----------|
| Pay/Tax Information  | QE11       | FAMILY CHANGE - MARRIAGE                      | 1/14/2022                   | 2/13/2022                     | SUBMITTED |
| Personal Information | Life event | s are processed one at a time. When your pend | ing life event is processed | , you will be able to add ano | ther.     |

You can exit ESS at this point.

## **INSURANCE ENROLLMENT**

Employees who meet the following criteria will use ESS to make insurance selections:

- Current employees with an approved Life Event Change (see page 19)
- New Hires after July 1, 2020
- Current employees during Open Enrollment

Click the [Benefits] link on the left side of the screen.

|                        | Welcome to Employ              | yee Self Service                              |      |
|------------------------|--------------------------------|-----------------------------------------------|------|
| Employee Self Service  | Announcements                  |                                               |      |
| Benefits               | OPERS<br>https://www.opers.org | OHIO DEFERRED COMP<br>https://www.ohio457.org |      |
| Life Events            | 800-222-7377                   | 877-644-6457                                  |      |
| Pay/Tax Information    |                                |                                               |      |
| Personal Information   | Personal information           |                                               | More |
| Training Opportunities | CAMERON, LYNNETTE K            |                                               |      |
|                        | HAMILTON, OH 45013             |                                               |      |

#### Life Event Change

ESS will display your current elections for insurance. The message at the top of the page will indicate the deadline for submitting your insurance changes.

# NOTE: IF YOU ELECT A **PPO** HEALTH INSURANCE OPTION, YOU SHOULD **DECLINE** THE **HEALTH SAVINGS ACCOUNT** BENEFIT.

|                        | Benefits – Life Event Changes                                                                                                |              |        |
|------------------------|----------------------------------------------------------------------------------------------------|--------------|--------|
| Employee Self Service  | Because of a qualifying life event, you can make changes to your benefits until 4/6/2022. If you make any changes, please cl | ick "Continu | ue" to |
| Benefits               | review and submit them.                                                                                                    |              |        |
| Life Events            | 2022 - HEALTH INSURANCE<br>Election not made                                                                                 | SELECT       | ~      |
| Pay/Tax Information    | Existing benefit: 2022 - COMM - TOBACCO FREE - HDHP - EMPLOYEE & FAMILY - \$149.90                                           |              |        |
| Personal Information   | 2022 - DENTAL INSURANCE                                                                                                    | CELECT       |        |
| Training Opportunities | Election not made<br>Existing benefit: 2022 - COMM - DENTAL - PPO - EMPLOYEE & FAMILY – \$23.18                              | SELECT       | ~      |

#### **New Hire**

ESS will display your election choices. The message at the top of the page will indicate the deadline for submitting your insurance elections.

NOTE: IF YOU HAVE SUBMITTED A LIFE EVENT BUT DO NOT WISH TO MAKE CHANGES TO YOUR EXISTING BENEFITS, YOU WILL STILL NEED TO RE-SELECT AND/OR DECLINE YOUR BENEFITS AND RE-SUBMIT.

|                       | Benefits – New Hire Enrollment                                                                                                    |        |
|-----------------------|----------------------------------------------------------------------------------------------------|--------|
| Employee Self Service | • You must complete this enrollment by 4/6/2022. After you choose your benefits, please click "Continue" to review and submit then | n.     |
| Benefits              | 2022 - HEALTH INSURANCE                                                                                                    |        |
| Life Events           | Election not made                                                                                                    | SELECT |
| Pay/Tax Information   | 2022 - DENTAL INSURANCE                                                                                                    | SELECT |
| Personal Information  | Election not made                                                                                                    |        |

#### **Open Enrollment**

A reminder about the deadline for completing open enrollment will be displayed at the top of the page.

|                       | Open Enrollment – Make Elections                                                                                                    |
|-----------------------|----------------------------------------------------------------------------------------------------|
| Employee Self Service | Make a selection for each benefit, then click "Continue". You must submit this enrollment by X/X/20XX.                                                                                                    |
| Benefits              | Your elections must be made between November XX - November XX, 20XX.                                                                                                    |
| Open Enrollment       | You can continue to make changes to your elections through the end of business on NovemberXX, 20XX. If you do not complete your open enrollment by this date, you will automatically be entered as waiving all coverages.                                              |
| Life Events           | Coverage cannot be changed during the year unless there is a qualifying event. Otherwise, you will have to wait until the next open enrollment to modify your coverage. Please note that all deduction amounts referenced in the election screens are per-pay amounts. |

# Each available election will be listed. If the elections have options to [Select] or [Decline], the open enrollment period has begun.

|                                             | Open Enrollment – Make Elections                                                                                                    |                                      |
|---------------------------------------------|----------------------------------------------------------------------------------------------------|--------------------------------------|
| Employee Self Service                       | Image: Make a selection for each benefit, then click "Continue". You must submit this enrollment by 3/31/2022.                                                                                                    |                                      |
| Benefits                                    | Your elections must be made between November 15 - November 22, 2021.                                                                                                    |                                      |
| Open Enrollment                             | You can continue to make changes to your elections through the end of business on November 22, 2021. If you do not complete your op automatically be entered as waiving all coverages.                                            | en enrollment by this date, you will |
| Life Events                                 | Coverage cannot be changed during the year unless there is a qualifying event. Otherwise, you will have to wait until the next open enrol note that all deduction amounts referenced in the election screens are per-pay amounts. | ment to modify your coverage. Please |
| Pay/Tax Information<br>Personal Information | 2022 - HEALTH INSURANCE<br>Election not made                                                                                                    | SELECT                               |
| Training Opportunities                      | 2022 - DENTAL INSURANCE<br>Election not made                                                                                                    | SELECT                               |
|                                             | 2022 - FLEXIBLE SPENDING ACCT<br>Election not made                                                                                                    | DECLINE SELECT                       |
|                                             | 2022 - DEPENDENT DAYCARE<br>Election not made                                                                                                    | DECLINE SELECT                       |
|                                             | 2022 - HEALTH SAVINGS ACCOUNT<br>Election not made                                                                                                    | DECLINE SELECT                       |
|                                             | 2022 - DAVIS VISION<br>Election not made                                                                                                    | SELECT                               |
|                                             | Estimated total cost per pay period                                                                                                    | \$0.00                               |
|                                             | Estimated total cost per pay period<br>The <u>paycheck simulator</u> can show how this effects your net pay.                                                                                                    | \$0.00                               |

# If the page says "**Existing Benefits**" at the top and there are not options to [**Select**] or [**Decline**], the Open Enrollment period has either not begun or it has ended.

|                       | Existing Benefits                                               |   |
|-----------------------|-----------------------------------------------------------------|---|
| Employee Self Service | 2022 - HEALTH INSURANCE                                         | ~ |
| Benefits              | 2022 - COMM - TOBACCO FREE - PPO - EMPLOYEE & FAMILY - \$238.63 | ~ |
| Life Events           | 2022 - DENTAL INSURANCE                                         | ~ |
| Pay/Tax Information   | 2022 - COMM - DENTAL - PPO - EMPLOYEE & FAMILY - \$23.18        |   |

|                       | Existing Benefits                                                                                                    |
|-----------------------|----------------------------------------------------------------------------------------------------|
| Employee Self Service | • No Benefit Enrollment records to display. Please contact your Human Resources Benefits Administrator with questions or concerns. |
| Benefits              |                                                                                                    |

## **Make New Election**

#### Either [Select] or [Decline] each election.

| Make a selection for each benefit, then click "Continue". <i>You must submit this enrollment by 3/31/2022</i> .     Your elections must be made between November 15 - November 22, 2021.     You can continue to make changes to your elections through the end of business on November 22, 2021. If you do not complete your open eautomatically be entered as waiving all coverages.     Coverage cannot be changed during the year unless there is a qualifying event. Otherwise, you will have to wait until the next open enrollment that all deduction amounts referenced in the election screens are per-pay amounts.     2022 - HEALTH INSURANCE     Election not made     2022 - DENTAL INSURANCE     Election not made     2022 - FLEXIBLE SPENDING ACCT | nt to modify your coverage. Please<br>SELECT<br>SELECT                                                  |
|----------------------------------------------------------------------------------------------------|----------------------------------------------------------------------------------------------------|
| You can continue to make changes to your elections through the end of business on November 22, 2021. If you do not complete your open of automatically be entered as waiving all coverages. Coverage cannot be changed during the year unless there is a qualifying event. Otherwise, you will have to wait until the next open enrollment note that all deduction amounts referenced in the election screens are per-pay amounts. 2022 - HEALTH INSURANCE Election not made 2022 - DENTAL INSURANCE Election not made                                                                                                    | nt to modify your coverage. Please<br>SELECT<br>SELECT                                                  |
| automatically be entered as waiving all coverages. Coverage cannot be changed during the year unless there is a qualifying event. Otherwise, you will have to wait until the next open enrollmen note that all deduction amounts referenced in the election screens are per-pay amounts.  2022 - HEALTH INSURANCE Election not made  2022 - DENTAL INSURANCE Election not made                                                                                                    | nt to modify your coverage. Please<br>SELECT<br>SELECT                                                  |
| note that all deduction amounts referenced in the election screens are per-pay amounts.  2022 - HEALTH INSURANCE Election not made  2022 - DENTAL INSURANCE Election not made                                                                                                    | SELECT                                                                                                  |
| Election not made 2022 - DENTAL INSURANCE Election not made                                                                                                    | SELECT                                                                                                  |
| Election not made                                                                                                    |                                                                                                    |
| 2022 - FLEXIBLE SPENDING ACCT                                                                                                    |                                                                                                    |
| Election not made                                                                                                    | DECLINE SELECT                                                                                          |
| 2022 - DEPENDENT DAYCARE<br>Election not made                                                                                                    | DECLINE SELECT                                                                                          |
| 2022 - HEALTH SAVINGS ACCOUNT<br>Election not made                                                                                                    | DECLINE SELECT                                                                                          |
| 2022 - DAVIS VISION<br>Election not made                                                                                                    | SELECT                                                                                                  |
| Estimated total cost per pay period                                                                                                    | \$0.00                                                                                                  |
|                                                                                                    | Election not made 2022 - HEALTH SAVINGS ACCOUNT Election not made 2022 - DAVIS VISION Election not made |

When you click [Select], ESS will display the various options available for that election:

- Tobacco Free vs Tobacco User
- HDHP vs PPO
- Coverage level Employee Only, Employee & Spouse, Employee & Family, etc

Select your choice. If you select a choice that implies coverage for dependents (i.e. spouse and/or children), you will need to add them. For example, when selecting "Tobacco Free – HDHP – Employee & Family", ESS tells you to add coverage for a least 2 dependents.

|                       | Benefits – 2022 - HEALTH INSURANCE                                                                                                    |
|-----------------------|----------------------------------------------------------------------------------------------------|
| Employee Self Service | 6 Select a Health Insurance plan below. To decline select WAIVE. Choosing Tobacco Free certifies that you are not using products including but |
| Benefits              | vot limited to cigarettes/cigars(illos), pipes, chewing tobacco/dip, nicotine replacement, vaping/e-cigarettes.                                |
| Open Enrollment       | 2022 - COMM - TOBACCO FREE - HDHP - EMPLOYEE     Coverage must be added for at least 2 dependents                                              |
| Life Events           | & FAMILY + ADD NEW DEPENDENT<br>Pay period employee cost \$149.90                                                                              |
| Pay/Tax Information   | Pay period employer cost \$909.16<br>Employee annual cost \$3,597.60                                                                           |
| Personal Information  | Employer annual cost \$21,819.84                                                                                                    |

## **Add Coverage**

Select your dependent from the "Add existing dependent" drop down.

| Benefits                           | 2022 - COMM - TOBACCO FREE - HDHP - EMPLOYEE<br>& FAMILY                                                 | Coverage must be added for at least 2 dependents                           |
|------------------------------------|----------------------------------------------------------------------------------------------------|----------------------------------------------------------------------------|
| Open Enrollment                    | Pay period employee cost \$149.90                                                                        | + ADD NEW DEPENDENT                                                        |
| Life Events<br>Pay/Tax Information | Pay period employer cost \$909.16<br>Employee annual cost \$3,597.60<br>Employer annual cost \$21,819.84 | Add existing dependent<br>Add existing dependent<br>DOE, JANE<br>DOE, JOHN |

You will get a window allowing you to make updates to the dependent. Make any necessary changes and click [**Save**]. The dependent will be added to your selection.

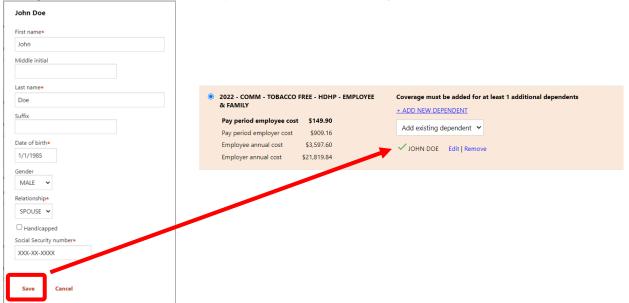

## **Add New Dependent**

If your dependent is not listed in the drop down, or if no drop down is available, click [+ ADD NEW DEPENDENT].

| Benefits            | 2022 - COMM - TOBACCO FREE - HDHP - EMPLOYEE<br>& FAMILY             | Coverage can be added for additional dependents                                |
|---------------------|----------------------------------------------------------------------|--------------------------------------------------------------------------------|
| Open Enrollment     | Pay period employee cost \$149.90                                    |                                                                                |
| Life Events         | Pay period employer cost \$909.16<br>Employee annual cost \$3,597.60 | <ul> <li>✓ JANE DOE Edit   Remove</li> <li>✓ JOHN DOE Edit   Remove</li> </ul> |
| Pay/Tax Information | Employer annual cost \$21,819.84                                     |                                                                                |

You will get a window allowing you to add the dependent. Enter their information and click [**Save**]. The dependent will be added to your selection.

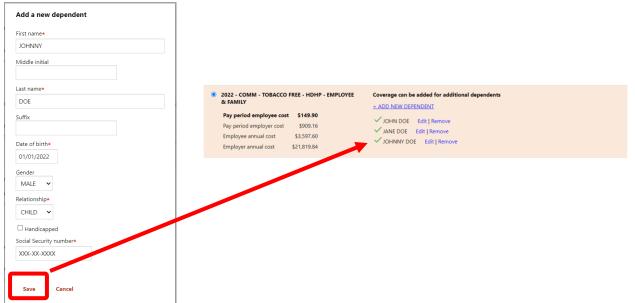

When you are finished making your insurance selection (and adding dependents), click [**Continue**] (bottom of page).

| Benefits<br>Open Enrollment<br>Life Events<br>Pay/Tax Information | 2022 - COMM - TOBACCO FREE - HDHP - EMPLOYEE       & FAMILY       Pay period employee cost     \$149.90       Pay period employee cost     \$909.16       Employee annual cost     \$3,597.60       Employer annual cost     \$21,819.84 | Coverage can be added for additional dependents<br>+ ADD NEW DEPENDENT<br>/ JOHN DOE Edit   Remove<br>/ JANE DOE Edit   Remove<br>/ JOHNNY DOE Edit   Remove |  |
|-------------------------------------------------------------------|----------------------------------------------------------------------------------------------------|----------------------------------------------------------------------------------------------------|--|
|                                                                   |                                                                                                    | CANCEL                                                                                                    |  |

You will come back to the "Open Enrollment – Make Elections" page. Your election information will be displayed below the benefit. Notice there is an "Election not made" message under the benefits for which you still need to make an election.

| Employee Self Service  | Make a selection for each benefit, then click "Continue". You must submit this enrollment by 3/31/2022.                                                                                                    |                 |
|------------------------|----------------------------------------------------------------------------------------------------|-----------------|
|                        |                                                                                                    |                 |
| Benefits               | Your elections must be made between November 15 - November 22, 2021.                                                                                                    |                 |
| Open Enrollment        | You can continue to make changes to your elections through the end of business on November 22, 2021. If you do not complete your open enrollment by this automatically be entered as waiving all coverages.                                           | date, you will  |
| life Events            | Coverage cannot be changed during the year unless there is a qualifying event. Otherwise, you will have to wait until the next open enrollment to modify your note that all deduction amounts referenced in the election screens are per-pay amounts. | coverage. Pleas |
| Pay/Tax Information    | 2022 - HEALTH INSURANCE                                                                                                    |                 |
|                        | 2022 - COMM - TOBACCO FREE - HDHP - EMPLOYEE & FAMILY – \$149.90                                                                                                    | EDIT 🗸          |
| Personal Information   | Existing benefit: 2022 - COMM - TOBACCO FREE - HDHP - EMPLOYEE & FAMILY - \$149.90                                                                                                    |                 |
| Training Opportunities | 2022 - DENTAL INSURANCE                                                                                                    |                 |
|                        | Election not made                                                                                                    | SELECT          |
|                        |                                                                                                    |                 |
|                        | 2022 - FLEXIBLE SPENDING ACCT                                                                                                    |                 |
|                        | Election not made DECLINE                                                                                                    | SELECT          |
|                        | 2022 - DEPENDENT DAYCARE                                                                                                    |                 |
|                        | Election not made DECLINE                                                                                                    | SELECT          |
|                        | 2022 - HEALTH SAVINGS ACCOUNT                                                                                                    |                 |
|                        | Election not made DECLINE                                                                                                    | SELECT          |
|                        |                                                                                                    |                 |
|                        | 2022 - DAVIS VISION                                                                                                    | SELECT          |
|                        | Election not made                                                                                                    | SELECT          |
|                        |                                                                                                    |                 |
|                        | Estimated total cost per pay period                                                                                                    | \$149.90        |

ESS will show the estimated total cost *per pay period* for your elections at the bottom of the page.

Repeat the previous steps for each benefit (i.e. click [**Select**] and add your dependents, if applicable, or click [**Decline**]). If you need to modify a benefit election you have already made, click [**Edit**].

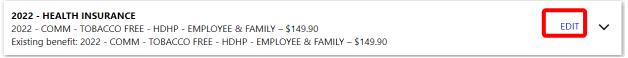

## If desired, click the down arrow to view more information about an election you have made.

| <b>2022 - HEALTH INSURANCE</b><br>2022 - COMM - TOBACCO FREE -<br>Existing benefit: 2022 - COMM - To |                    | & Family – \$149.90<br>IP - Employee & Family – \$149.90 |               | EDIT   |
|----------------------------------------------------------------------------------------------------|--------------------|----------------------------------------------------------|---------------|--------|
| 2022 - DENTAL INSURANCE                                                                              |                    |                                                          |               |        |
| 2022 - COMM - DENTAL - PPO - E                                                                       | MPLOYEE & FAMILY   | - \$23.18                                                |               | EDIT 🖍 |
| Existing benefit: 2022 - COMM - D                                                                    | ENTAL - PPO - EMPL | OYEE & FAMILY - \$23.18                                  |               |        |
| Your new election:                                                                                   |                    | Your existing benefit:                                   |               |        |
| 2022 - COMM - DENTAL - PPO - EMPLO                                                                   | DYEE & FAMILY      | 2022 - COMM - DENTAL - PPO - EMPL<br>JANE DOE            | OYEE & FAMILY |        |
| JOHN DOF                                                                                             |                    | JOHN DOE                                                 |               |        |
| JOHNNY DOE                                                                                           |                    | JOHNNY DOE                                               |               |        |
| Pay period employee cost                                                                             | \$23.18            | Pay period employee cost                                 | \$23.18       |        |
| Pay period employer cost                                                                             | \$23.18            | Pay period employer cost                                 | \$23.18       |        |
| Annual employee cost                                                                                 | \$556.32           | Annual employee cost                                     | \$556.32      |        |
| Annual employer cost                                                                                 | \$556.32           | Annual employer cost                                     | \$556.32      |        |

## When finished, there will **NOT** be any "Election not made" messages.

|                        | Open Enrollment – Make Elections                                                                                                    |              |       |
|------------------------|----------------------------------------------------------------------------------------------------|--------------|-------|
| Employee Self Service  | Make a selection for each benefit, then click "Continue". You must submit this enrollment by 3/31/2022.                                                                                                    |              |       |
| Benefits               | Your elections must be made between November 15 - November 22, 2021.                                                                                                    |              |       |
| Open Enrollment        | You can continue to make changes to your elections through the end of business on November 22, 2021. If you do not complete your open enrollment by thi automatically be entered as waiving all coverages.                                           | is date, you | will  |
| Life Events            | Coverage cannot be changed during the year unless there is a qualifying event. Otherwise, you will have to wait until the next open enrollment to modify you note that all deduction amounts referenced in the election screens are per-pay amounts. | ir coverage. | Pleas |
| Pay/Tax Information    | 2022 - HEALTH INSURANCE<br>2022 - COMM - TOBACCO FREE - HDHP - EMPLOYEE & FAMILY – \$149.90                                                                                                    | EDIT         | ~     |
| Personal Information   | Existing benefit: 2022 - COMM - TOBACCO FREE - HDHP - EMPLOYEE & FAMILY – \$149.90                                                                                                    |              |       |
| Training Opportunities | <b>2022 - DENTAL INSURANCE</b><br>2022 - COMM - DENTAL - PPO - EMPLOYEE & FAMILY – \$23.18<br>Existing benefit: 2022 - COMM - DENTAL - PPO - EMPLOYEE & FAMILY – \$23.18                                                                             | EDIT         | ~     |
|                        | 2022 - FLEXIBLE SPENDING ACCT<br>Declined<br>Existing benefit: Declined                                                                                                    | ED           | нт    |
|                        | 2022 - DEPENDENT DAYCARE<br>Declined<br>Existing benefit: Declined                                                                                                    | ED           | IT    |
|                        | 2022 - HEALTH SAVINGS ACCOUNT         2022 - COMM - HSA - FAMILY - \$100.00         Existing benefit: 2022 - COMM - HSA - FAMILY - \$100.00                                                                                                    | EDIT         | ~     |
|                        | <b>2022 - DAVIS VISION</b><br>2022 - DAVIS VISION - WAIVE DAVIS VISION – \$0.00<br>Existing benefit: 2022 - DAVIS VISION - WAIVE DAVIS VISION – \$0.00                                                                                               | EDIT         | ~     |
|                        | Estimated total cost per pay period                                                                                                    | \$273        | 3.08  |
|                        | The <u>paycheck simulator</u> can show how this effects your net pay.                                                                                                    | CON          | TINU  |
|                        | ©2022 Tyler Technologies, Inc.                                                                                                    |              |       |

## Click [Continue] (bottom of page).

## **Review Your Enrollment**

Prior to submitting, you are given an opportunity to review your choices.

Scroll down to verify your enrollment.

| Review your enrollment                                                           |                                                                                                    |
|----------------------------------------------------------------------------------|----------------------------------------------------------------------------------------------------|
|                                                                                  |                                                                                                    |
| 2022 - HEALTH INSURANCE<br>2022 - COMM - TOBACCO FREE - HDHP - EMPLOYEE & FAMILY |                                                                                                    |
| JANE DOE                                                                         |                                                                                                    |
|                                                                                  |                                                                                                    |
|                                                                                  | \$149.90                                                                                                    |
|                                                                                  | \$909.16                                                                                                    |
| Annual employee cost                                                             | \$3,597.60                                                                                                    |
| Annual employer cost                                                             | \$21,819.84                                                                                                    |
|                                                                                  |                                                                                                    |
| 2022 - DENTAL INSURANCE                                                          |                                                                                                    |
| 2022 - COMM - DENTAL - PPO - EMPLOYEE & FAMILY                                   |                                                                                                    |
| JANE DOE                                                                         |                                                                                                    |
|                                                                                  |                                                                                                    |
|                                                                                  | \$23.18                                                                                                    |
|                                                                                  | \$23.18                                                                                                    |
|                                                                                  | \$556.32                                                                                                    |
|                                                                                  | \$556.32                                                                                                    |
|                                                                                  |                                                                                                    |
| 2022 - FLEXIBLE SPENDING ACCT                                                    |                                                                                                    |
| Declined                                                                         |                                                                                                    |
| 2022 - DEPENDENT DAYCARE                                                         |                                                                                                    |
| Declined                                                                         |                                                                                                    |
| 2022 - HEALTH SAVINGS ACCOUNT                                                    |                                                                                                    |
| 2022 - COMM - HSA - FAMILY                                                       |                                                                                                    |
| Pay period employee cost                                                         | \$100.00                                                                                                    |
| Annual employee cost                                                             | \$2,400.00                                                                                                    |
| Election amount                                                                  | \$100.00                                                                                                    |
| 2022 - DAVIS VISION                                                              |                                                                                                    |
| 2022 - DAVIS VISION - WAIVE DAVIS VISION                                         |                                                                                                    |
| Pay period employee cost                                                         | \$0.00                                                                                                    |
| Pay period employer cost                                                         | \$0.00                                                                                                    |
| Annual employee cost                                                             | \$0.00                                                                                                    |
| Annual employer cost                                                             | \$0.00                                                                                                    |
| TOTAL PAY PERIOD EMPLOYEE COST                                                   | \$273.08                                                                                                    |
|                                                                                  | = \$2/3.08                                                                                                    |
|                                                                                  | JANE DOE<br>JOHN DOE<br>JOHNNY DOE<br>Pay period employee cost<br>Annual employer cost<br>Annual employer cost<br>2022 - DENTAL INSURANCE<br>2022 - COMM - DENTAL - PPO - EMPLOYEE & FAMILY<br>JANE DOE<br>JOHNNY DOE<br>Pay period employee cost<br>Annual employer cost<br>Annual employer cost<br>2022 - FLEXIBLE SPENDING ACCT<br>Declined<br>2022 - DEPENDENT DAYCARE<br>Declined<br>2022 - DEPENDENT DAYCARE<br>Declined<br>2022 - COMM - HSA - FAMILY<br>Pay period employee cost<br>Annual employee cost<br>Annual employee cost<br>Annual employee cost<br>2022 - DEVENDENT DAYCARE<br>Declined<br>2022 - DAVIS VISION<br>2022 - DAVIS VISION<br>2022 - DAVIS VISION - VALVE DAVIS VISION<br>Pay period employee cost<br>Annual employee cost<br>Annual employee cost<br>Annual employee cost<br>Annual employee cost<br>Annual employee cost<br>Annual employee cost<br>Annual employee cost<br>Annual employee cost<br>Annual employee cost<br>Annual employee cost<br>Annual employee cost<br>Annual employee cost<br>Pay period employee cost<br>Pay period employee cost<br>Pay period employee cost<br>Pay period employee cost<br>Pay period employee cost<br>Pay period employee cost |

# Confirmation

This is your confirmation page.

| Press CTRL + P o | n your keyboard to | print this page. |
|------------------|--------------------|------------------|
|                  |                    |                  |

| bur enrollment was submitted successfully. You can make changes until your choices have been approved. You n<br>or your records.          au for making your selections. You might want to print this page as verification of your choices.         22 - HEALTH INSURANCE         22 - COMM - TOBACCO FREE - HDHP - EMPLOYEE & FAMILY         NE DOE         HNNY DOE         y period employee cost<br>unual employee cost         22 - OEMTAL INSURANCE         22 - COMM - DENTAL - PPO - EMPLOYEE & FAMILY         NE DOE         HNNY DOE         y period employee cost<br>unual employee cost         y period employee cost         y period em                                                                                                    | nay want to print this pa<br>\$149.90<br>\$909.16<br>\$3,597.66<br>\$21,819.84<br>\$23,18<br>\$23,18<br>\$556.32                                                                                                    |
|----------------------------------------------------------------------------------------------------|----------------------------------------------------------------------------------------------------|
| 22 - HEALTH INSURANCE<br>22 - COMM - TOBACCO FREE - HDHP - EMPLOYEE & FAMILY<br>NE DOE<br>HN DOE<br>HNNY DOE<br>y period employee cost<br>unual employee cost<br>unual employee cost<br>22 - DENTAL INSURANCE<br>22 - COMM - DENTAL - PPO - EMPLOYEE & FAMILY<br>NE DOE<br>HN DOE<br>HN DOE<br>HNNY DOE<br>y period employee cost<br>y period employee cost<br>y period employee cost<br>y period employee cost<br>mual employee cost                                                                                                    | \$909.16<br>\$3,597.60<br>\$21,819.84<br>\$ <b>23.18</b><br>\$23.18                                                                                                    |
| 22 - HEALTH INSURANCE<br>22 - COMM - TOBACCO FREE - HDHP - EMPLOYEE & FAMILY<br>NE DOE<br>HN DOE<br>HNNY DOE<br>y period employee cost<br>unual employee cost<br>unual employee cost<br>22 - DENTAL INSURANCE<br>22 - COMM - DENTAL - PPO - EMPLOYEE & FAMILY<br>NE DOE<br>HN DOE<br>HN DOE<br>HNNY DOE<br>y period employee cost<br>y period employee cost<br>y period employee cost<br>y period employee cost<br>mual employee cost                                                                                                    | \$909.16<br>\$3,597.60<br>\$21,819.84<br>\$ <b>23.18</b><br>\$23.18                                                                                                    |
| 22 - COMM - TOBACCO FREE - HDHP - EMPLOYEE & FAMILY NE DOE HN DOE HN DOE y period employee cost unual employee cost unual employee cost 22 - DENTAL INSURANCE 22 - DENTAL INSURANCE 22 - DENTAL INSURANCE 22 - DENTAL - PPO - EMPLOYEE & FAMILY NE DOE HN DOE HNNY DOE y period employee cost y period employee cost unual employee cost unual employee cost y period employee cost unual employee cost y period employee cost y period employee cos | \$909.16<br>\$3,597.60<br>\$21,819.84<br>\$ <b>23.18</b><br>\$23.18                                                                                                    |
| NE DOE<br>HN DOE<br>HNNY DOE<br>y period employee cost<br>y period employee cost<br>unual employee cost<br>anual employer cost<br>22 - DENTAL INSURANCE<br>22 - COMM - DENTAL - PPO - EMPLOYEE & FAMILY<br>NE DOE<br>HN DOE<br>HNNY DOE<br>y period employee cost<br>y period employee cost<br>y period employee cost                                                                                                    | \$909.16<br>\$3,597.60<br>\$21,819.84<br>\$ <b>23.18</b><br>\$23.18                                                                                                    |
| HNNY DOE<br>y period employee cost<br>y period employer cost<br>inual employer cost<br>22 - DENTAL INSURANCE<br>22 - COMM - DENTAL - PPO - EMPLOYEE & FAMILY<br>NE DOE<br>HN DOE<br>HNNY DOE<br>y period employee cost<br>y period employee cost<br>y period employee cost                                                                                                    | \$909.16<br>\$3,597.60<br>\$21,819.84<br>\$ <b>23.18</b><br>\$23.18                                                                                                    |
| y period employer cost<br>y period employer cost<br>inual employer cost<br>22 - DENTAL INSURANCE<br>22 - COMM - DENTAL - PPO - EMPLOYEE & FAMILY<br>NE DOE<br>HN DOE<br>HNNY DOE<br>y period employee cost<br>y period employer cost<br>inual employee cost                                                                                                    | \$909.16<br>\$3,597.60<br>\$21,819.84<br>\$ <b>23.18</b><br>\$23.18                                                                                                    |
| y period employer cost<br>inual employer cost<br>22 - DENTAL INSURANCE<br>22 - COMM - DENTAL - PPO - EMPLOYEE & FAMILY<br>NE DOE<br>HN DOE<br>HNNY DOE<br>y period employee cost<br>y period employer cost<br>inual employee cost                                                                                                    | \$909.16<br>\$3,597.6C<br>\$21,819.84<br>\$23,18<br>\$23,18<br>\$23,18                                                                                                    |
| inual employee cost<br>inual employer cost<br>22 - DENTAL INSURANCE<br>22 - COMM - DENTAL - PPO - EMPLOYEE & FAMILY<br>NE DOE<br>HN DOE<br>HNNY DOE<br>y period employee cost<br>y period employee cost<br>y period employer cost<br>inual employee cost                                                                                                    | \$3,597,60<br>\$21,819,84<br>\$23,18<br>\$23,18<br>\$23,18                                                                                                    |
| Inual employer cost<br>22 - DENTAL INSURANCE<br>22 - COMM - DENTAL - PPO - EMPLOYEE & FAMILY<br>NE DOE<br>HN DOE<br>HNNY DOE<br>y period employee cost<br>y period employer cost<br>unual employer cost                                                                                                    | \$21,819.84<br><b>\$23,1</b> 8<br>\$23,18<br>\$23,18                                                                                                    |
| 22 - COMM - DENTAL - PPO - EMPLOYEE & FAMILY<br>NE DOE<br>HN DOE<br>HNNY DOE<br>y period employee cost<br>y period employer cost<br>inual employee cost                                                                                                    | \$23.18                                                                                                    |
| 22 - COMM - DENTAL - PPO - EMPLOYEE & FAMILY<br>NE DOE<br>HN DOE<br>HNNY DOE<br>y period employee cost<br>y period employer cost<br>inual employee cost                                                                                                    | \$23.18                                                                                                    |
| NE DOE<br>HN DOE<br>HNNY DOE<br><b>y period employee cost</b><br>y period employer cost<br>inual employee cost                                                                                                    | \$23.18                                                                                                    |
| HN DOE<br>HNNY DOE<br><b>y period employee cost</b><br>y period employer cost<br>nual employee cost                                                                                                    | \$23.18                                                                                                    |
| HNNY DOE<br><b>y period employee cost</b><br>y period employer cost<br>inual employee cost                                                                                                    | \$23.18                                                                                                    |
| y period employee cost<br>y period employer cost<br>inual employee cost                                                                                                    | \$23.18                                                                                                    |
| y period employer cost<br>nual employee cost                                                                                                    | \$23.18                                                                                                    |
|                                                                                                    | \$556.32                                                                                                    |
| inual employer cost                                                                                                    |                                                                                                    |
|                                                                                                    | \$556.32                                                                                                    |
| 22 - FLEXIBLE SPENDING ACCT                                                                                                    |                                                                                                    |
| clined                                                                                                    |                                                                                                    |
| 22 - DEPENDENT DAYCARE                                                                                                    |                                                                                                    |
| clined                                                                                                    |                                                                                                    |
| 22 - HEALTH SAVINGS ACCOUNT                                                                                                    |                                                                                                    |
| 22 - COMM - HSA - FAMILY                                                                                                    |                                                                                                    |
| y period employee cost                                                                                                    | \$100.00                                                                                                    |
|                                                                                                    | \$2,400.00                                                                                                    |
| cction amount                                                                                                    | \$100.0                                                                                                    |
| 22 - DAVIS VISION                                                                                                    |                                                                                                    |
| 22 - DAVIS VISION - WAIVE DAVIS VISION                                                                                                    |                                                                                                    |
| y period employee cost                                                                                                    | \$0.00                                                                                                    |
| y period employer cost                                                                                                    | \$0.00                                                                                                    |
| nual employee cost                                                                                                    | \$0.00                                                                                                    |
| nual employer cost                                                                                                    | \$0.00                                                                                                    |
|                                                                                                    |                                                                                                    |
|                                                                                                    | \$273.08<br>\$6,553.92                                                                                                    |
|                                                                                                    | clined  22 - DEPENDENT DAYCARE clined  22 - HEALTH SAVINGS ACCOUNT 22 - COMM - HSA - FAMILY y period employee cost ction amount  22 - DAVIS VISION 22 - DAVIS VISION - WAIVE DAVIS VISION y period employee cost // period employee cost // period emp |

You will also receive a confirmation email from *NoReply*@*butlercountyohio.org* with a subject of *"Benefit Enrollment Summary"*.

# ESS RESOURCES

| Click on the [Res     | ources] 道 icon.                       |                                         | _ |   |
|-----------------------|---------------------------------------|-----------------------------------------|---|---|
| 💮 Butler County Ohio  |                                       |                                         |   | 4 |
|                       | Welcome to Empl                       | oyee Self Service                       | _ |   |
| Employee Self Service | Announcements                         |                                         |   |   |
| Benefits              | OPERS                                 | OHIO DEFERRED COMP                      |   |   |
| Life Events           | https://www.opers.org<br>800-222-7377 | https://www.ohio457.org<br>877-644-6457 |   |   |
| Pay/Tax Information   |                                       |                                         |   |   |

### Note the following resources:

- ESS User Guide (this document)
- Various Butler County benefits documents
- W-4 Form
- W-2 / 1095 Electronic Consent Form

| 😚 Butler County Ohio   |                                  |                                               |           | Ē                                                               | ۵.   |
|------------------------|----------------------------------|-----------------------------------------------|-----------|-----------------------------------------------------------------|------|
|                        | Welcome to Employee Self Service |                                               | Resources |                                                                 |      |
| Employee Self Service  | Announcements                    |                                               |           | ESS User Guide                                                  |      |
| Benefits               | OPERS<br>https://www.opers.org   | OHIO DEFERRED COMP<br>https://www.ohio457.org |           | 2022 Benefits Enrollment Guide<br>2022 Benefits Enrollment Memo |      |
| Life Events            | 800-222-7377                     | 877-644-6457                                  |           | 2022 Insurance Rates                                            |      |
| Pay/Tax Information    | Personal information             |                                               |           | 2021 Insurance Rates                                            | More |
| Personal Information   |                                  |                                               |           | W4 - 2022                                                       |      |
| Training Opportunities | CAMERON. LYNNETTE K              |                                               |           | W-2 Electronic Consent Form                                     |      |

# EXIT ESS

# Click on the [User] 🚨 icon and select [Log Out].

|                                                  | Welcome to Empl                                                       | oyee Self Service                                             | CAMERON, LYNNETTE K |
|--------------------------------------------------|-----------------------------------------------------------------------|---------------------------------------------------------------|---------------------|
| Employee Self Service<br>Benefits<br>Life Events | Announcements                                                         |                                                               | My Account          |
|                                                  | OPERS<br>https://www.opers.org<br>800-222-7377                        | OHIO DEFERRED COMP<br>https://www.ohio457.org<br>877-644-6457 | Log Out             |
| 🗃 Butler County Ohio                             |                                                                       |                                                               | +)                  |
| Home                                             | You have successfully logged off<br>Thank you for using Self Service! |                                                               |                     |
|                                                  | As a security measure, b                                              | e sure to close any browser windows opened during you         | ur session.         |